# **Auf einen Blick**

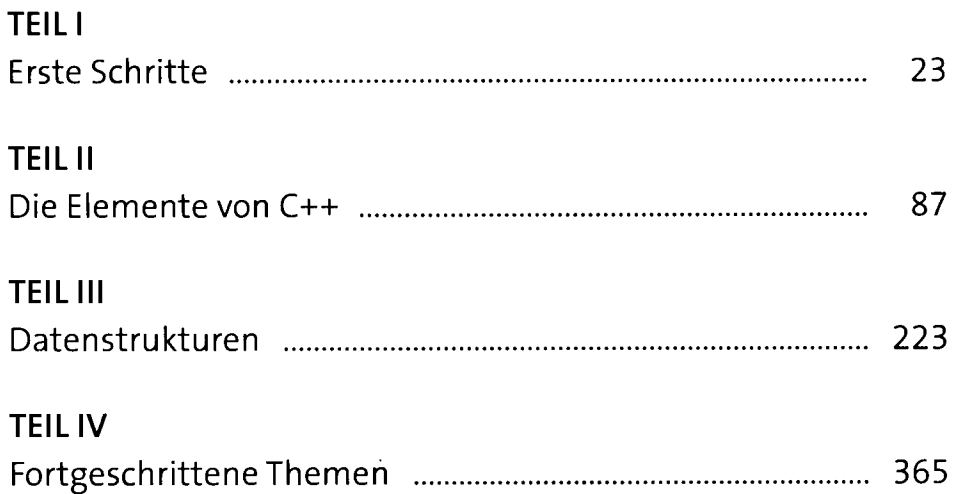

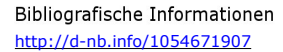

digitalisiert durch

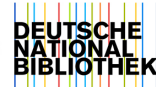

# **Inhalt**

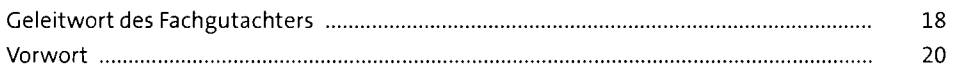

### **TEILI** Erste Schritte

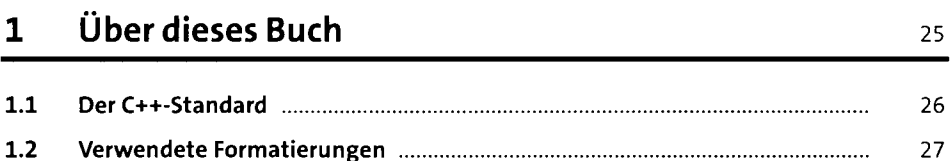

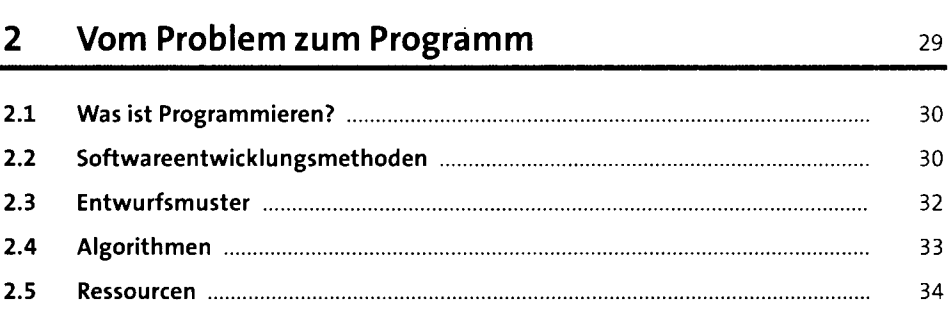

## **3 Programmieren in C++** 36

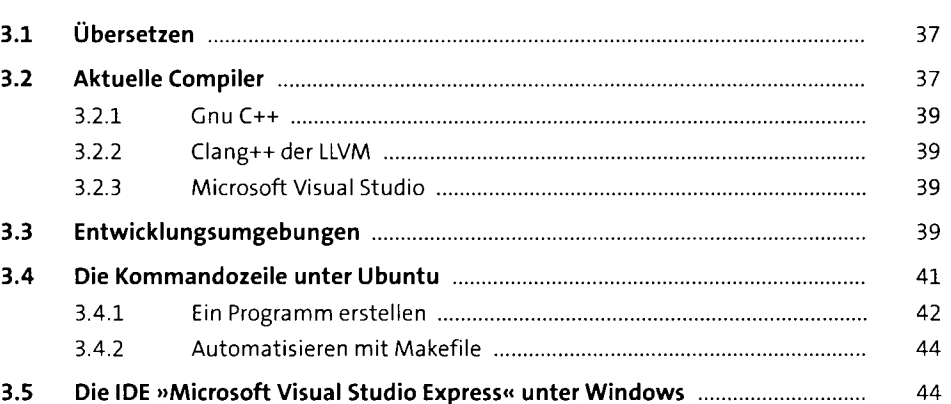

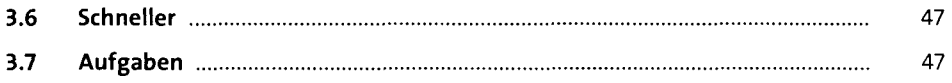

## **4 Ein ganz schneller Überblick 49**

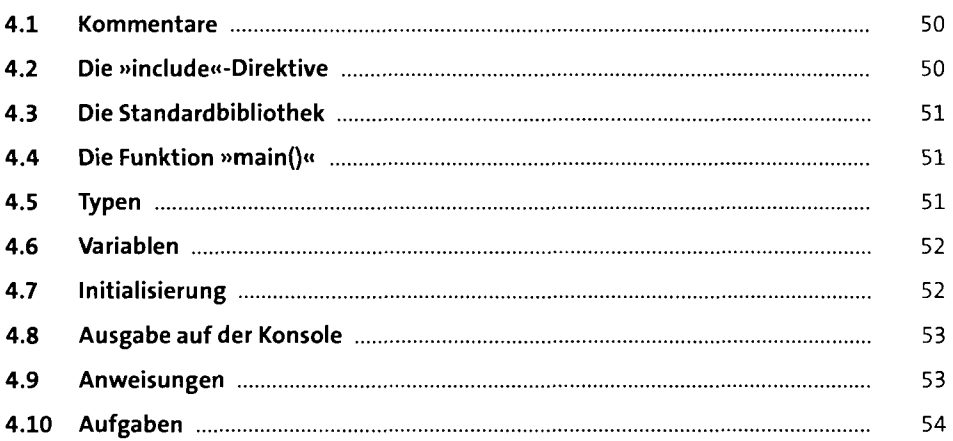

### **5** Ohne Eile erklärt **56** S6

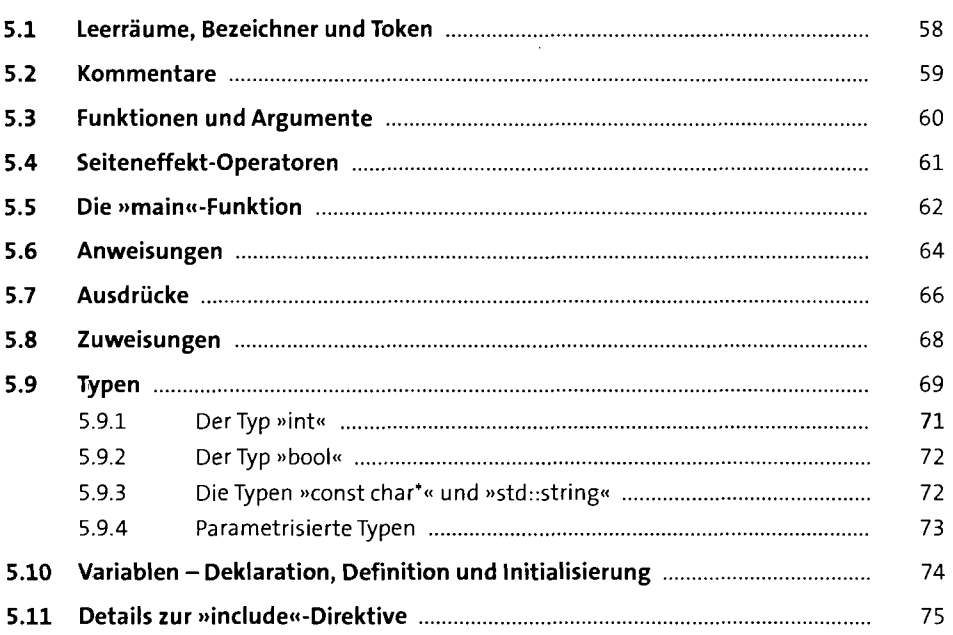

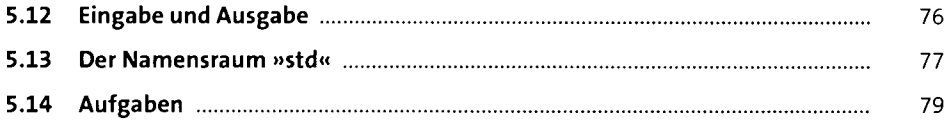

## **6 Programmiertechnik, 1. Dan: Lesbarer Code si**

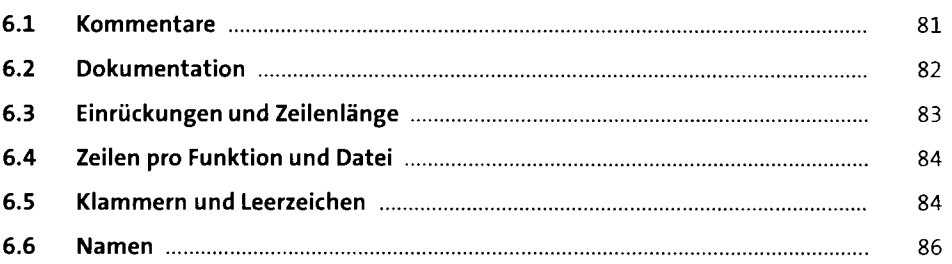

### **TEIL II Die Elemente von C++**

### **7 Operatoren** 89

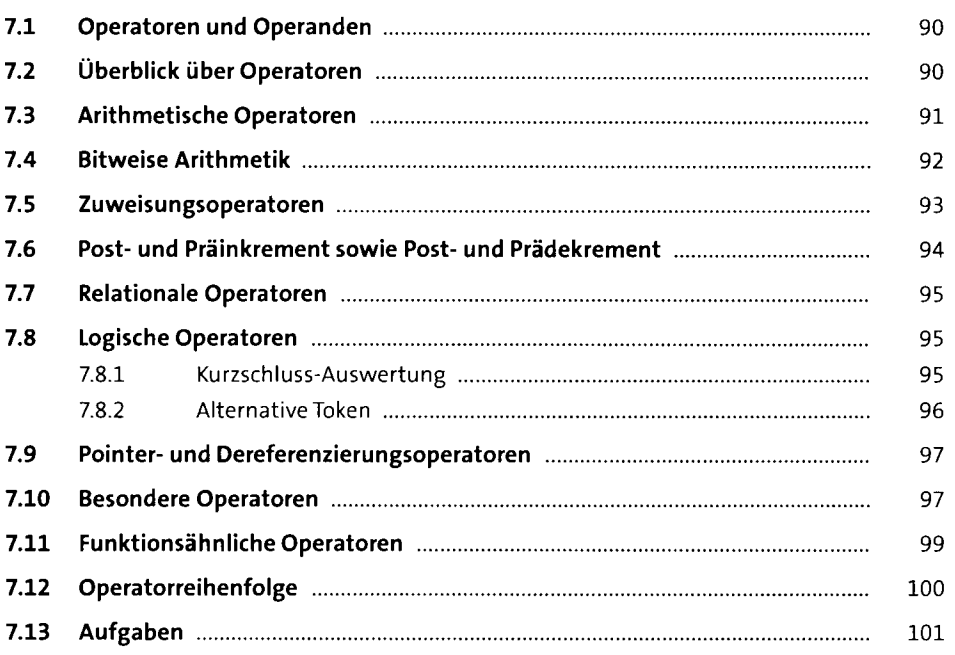

## **8 Eingebaute Typen 103**

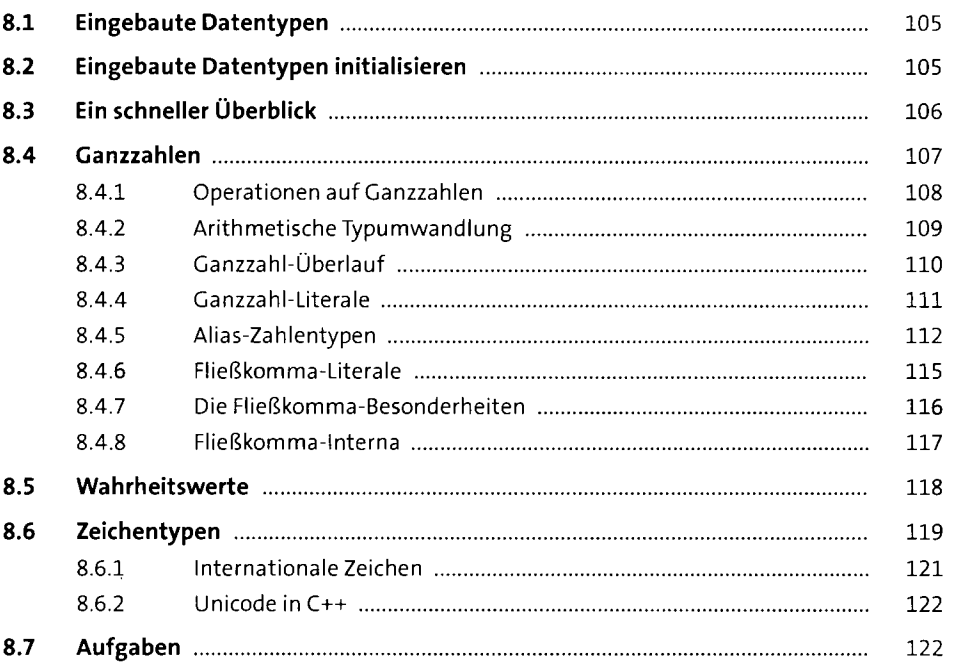

## **9 Strings und Streams** 124

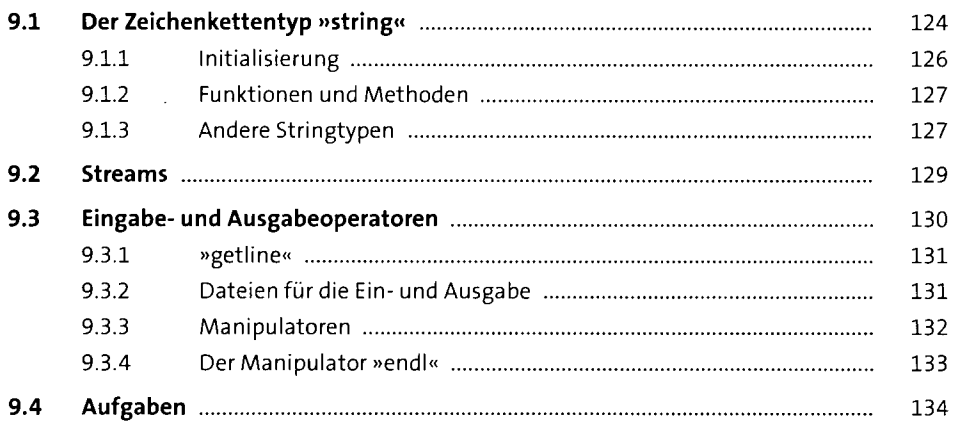

## **10 Behälter und Zeiger** <sup>135</sup>

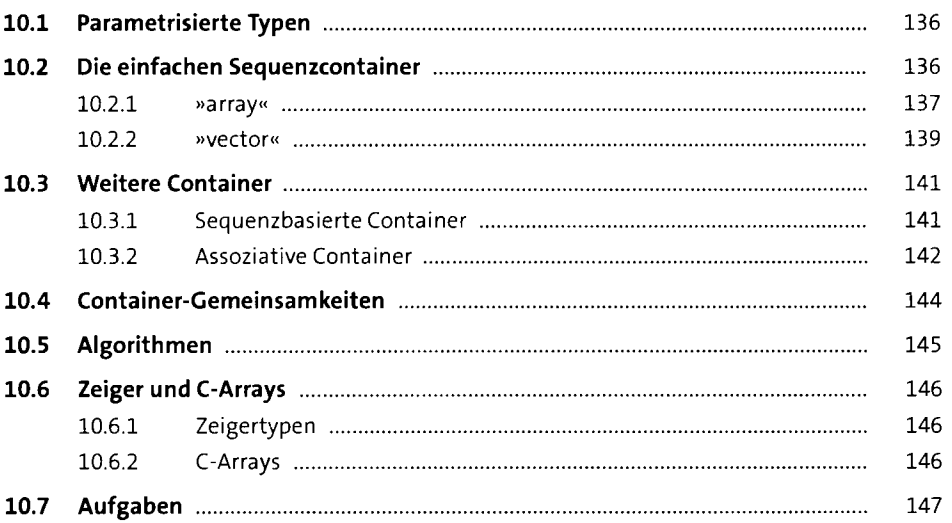

## **11 Funktionen** 148

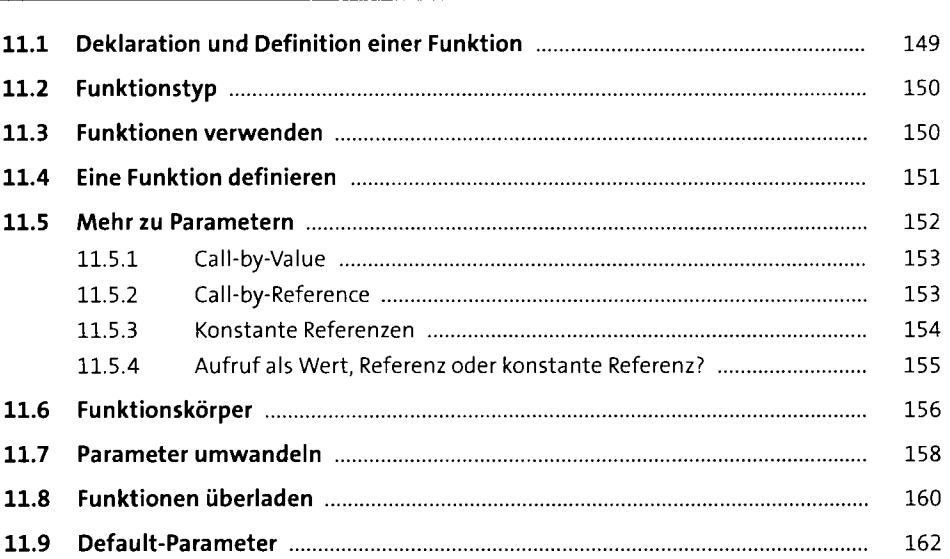

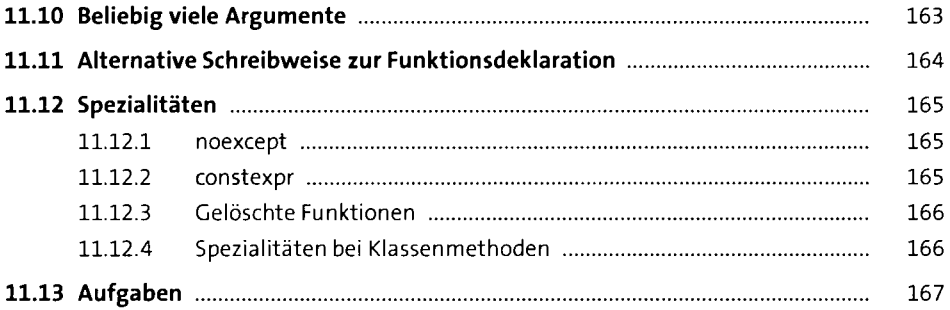

## **12 Anweisungen im Detail**

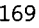

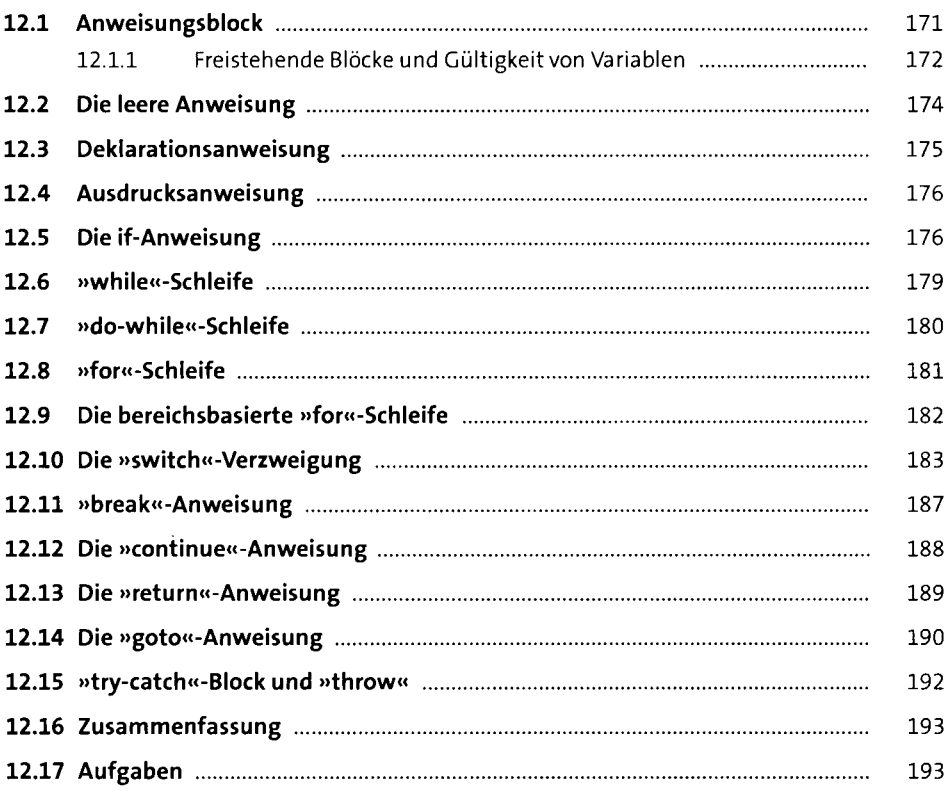

#### **13 Ausdrücke im Detail 196 <b>Ausdrücke im Detail** 196

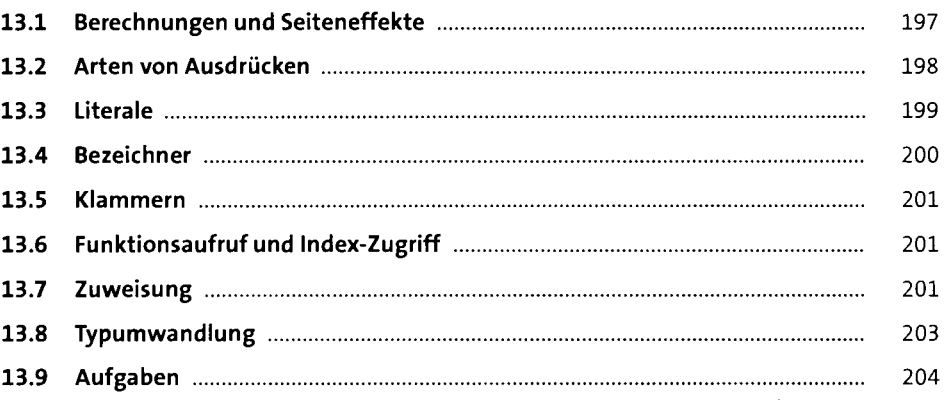

### **14 Fehlerbehandlung** <sup>205</sup>

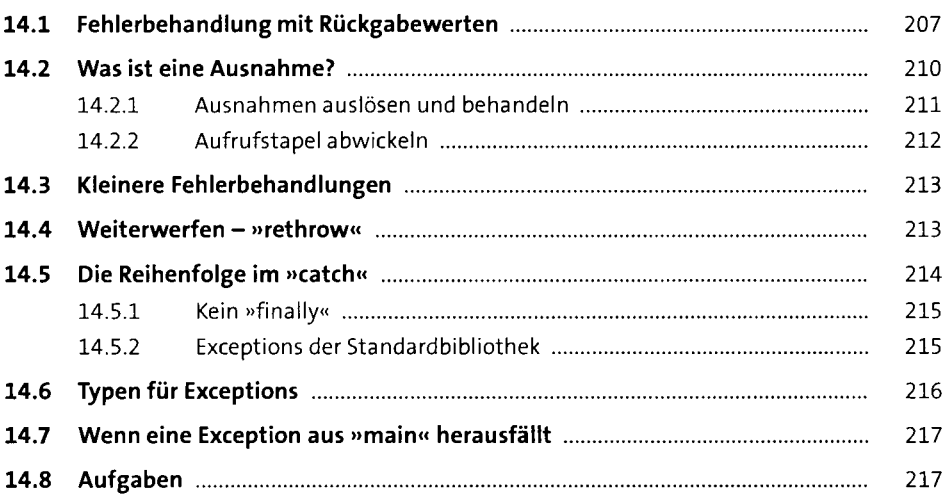

## **15 Programmiertechnik, 2. Dan: Modularisierung** <sup>219</sup>

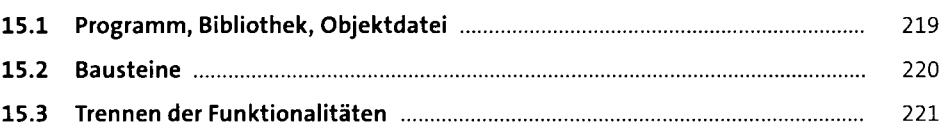

### **TEIL III Datenstrukturen**

## **16 Erste eigene Datentypen** <sup>225</sup>

÷,

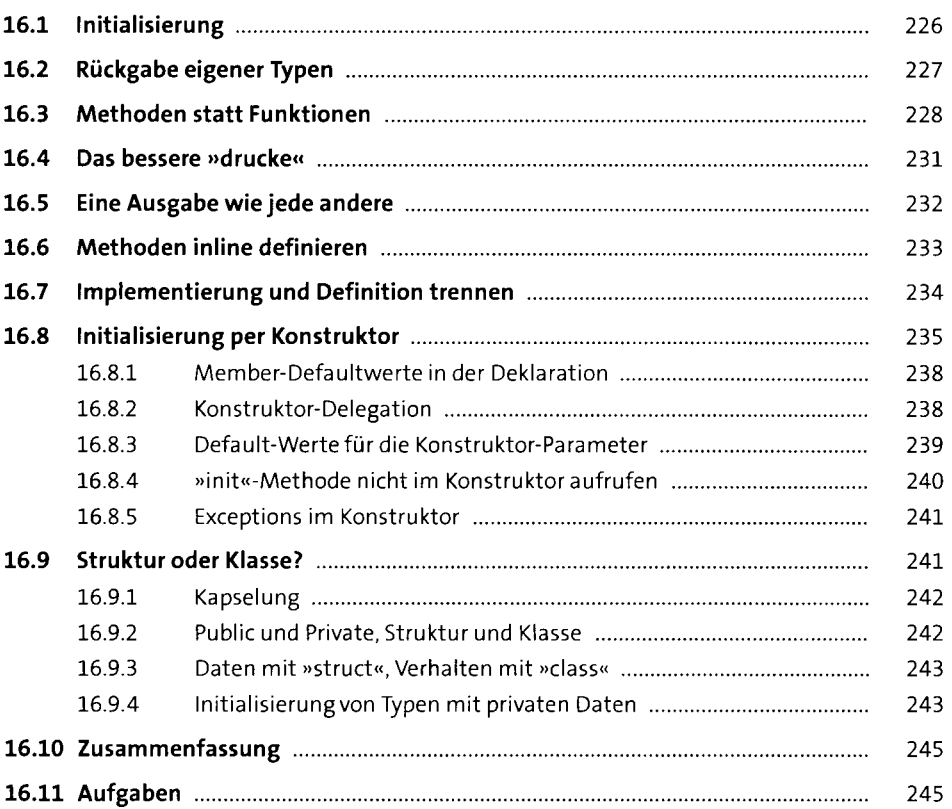

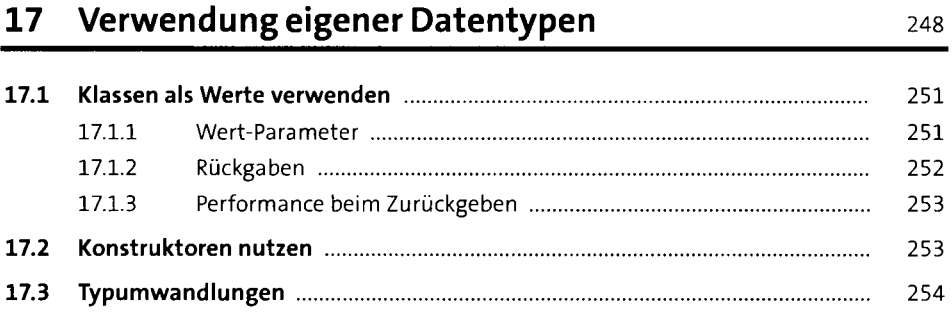

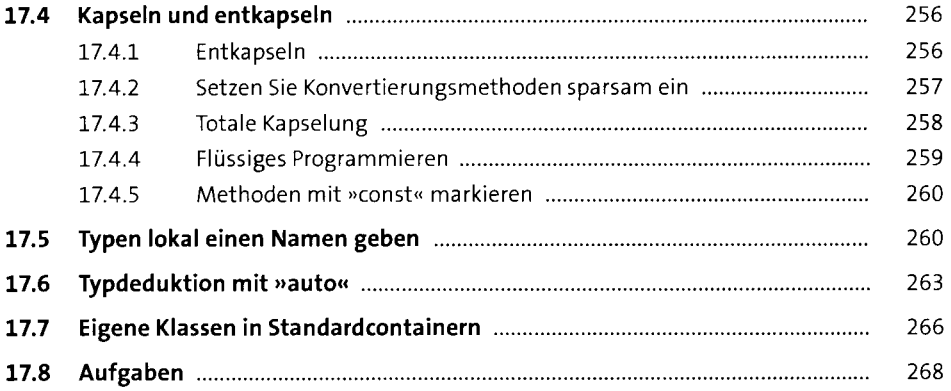

## **18 Namespace und Static 18 Community 18 Namespace und Static 270**

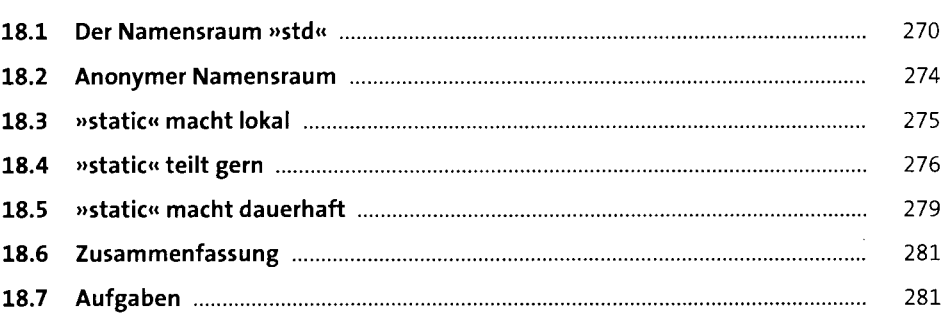

### **19 Const** <sup>284</sup>

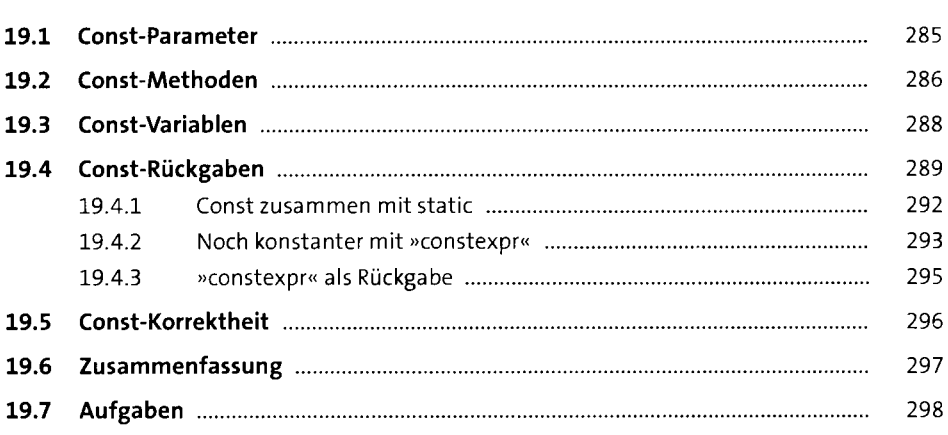

# **20 Vererbung 1999 300**

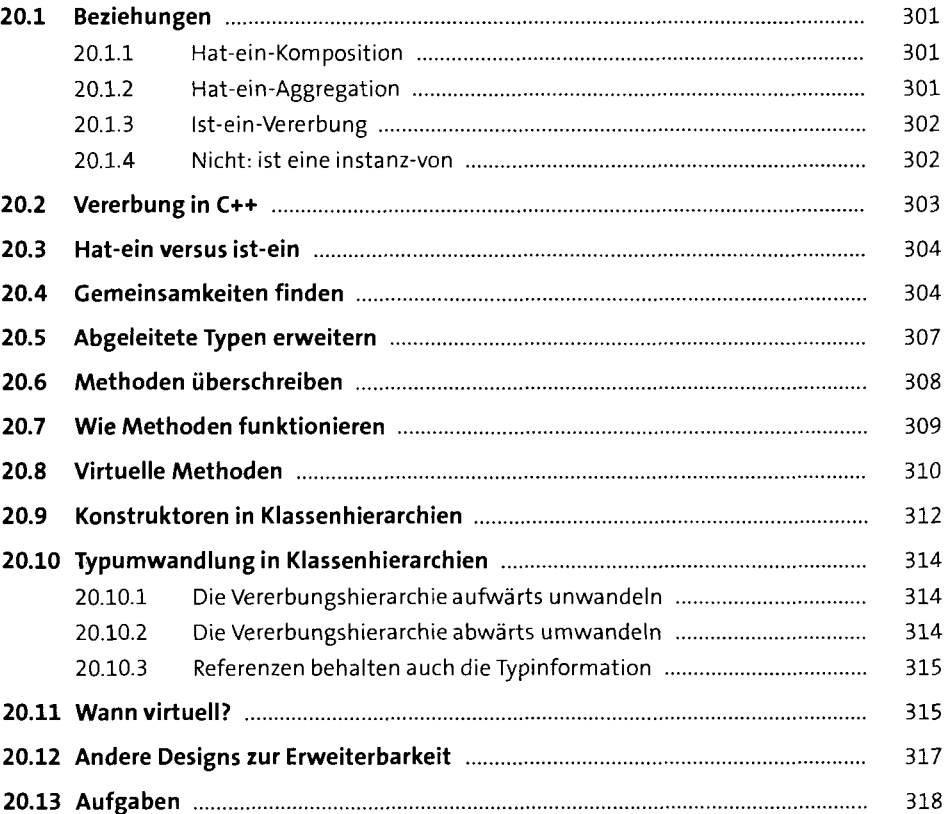

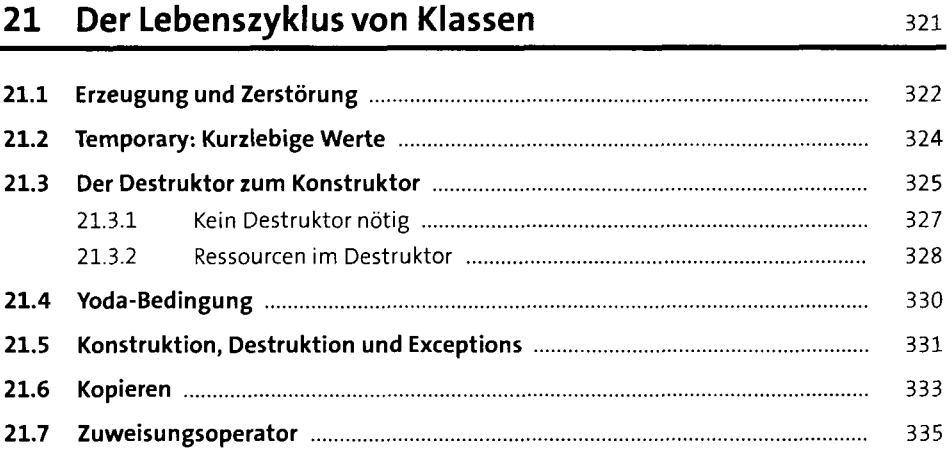

 $\bar{z}$ 

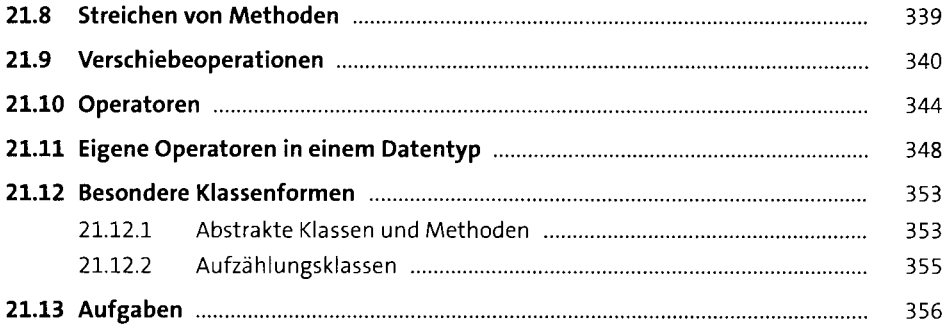

## **22 Programmiertechnik, 3. Dan: Die Nuller-Regel** <sup>359</sup>

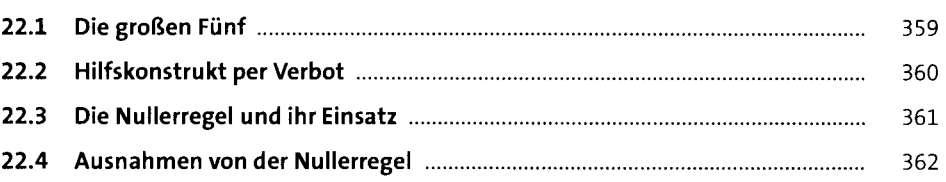

## **TEIL IV Fortgeschrittene Themen**

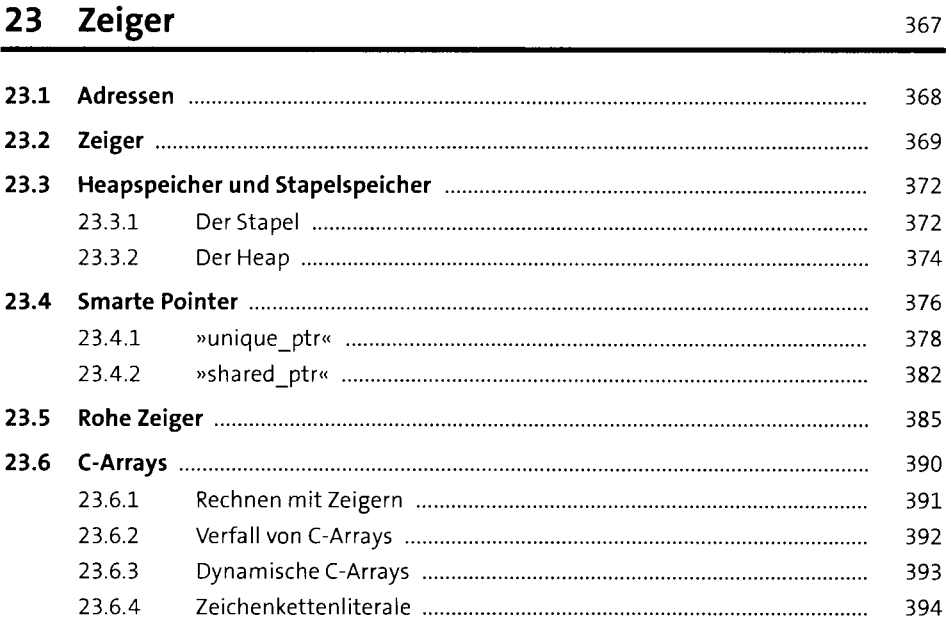

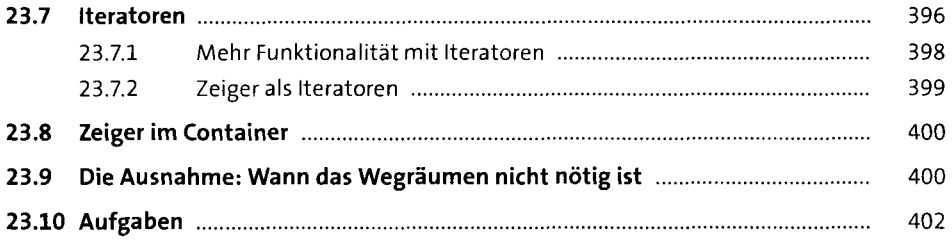

### **24 Makros**

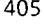

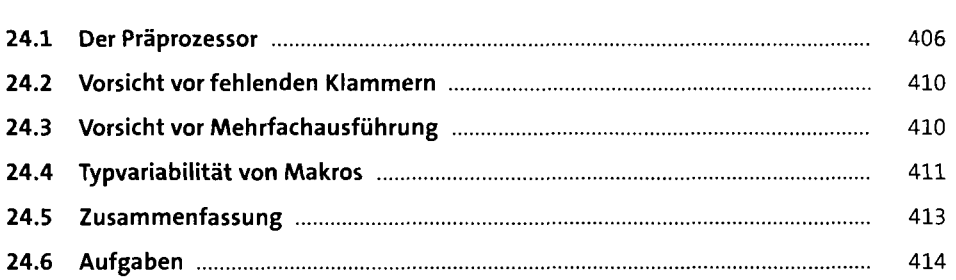

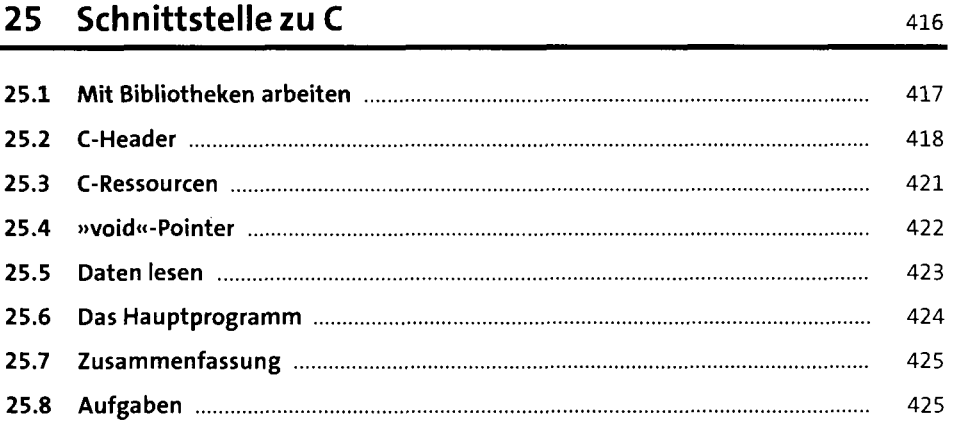

## **26 Template-Funktionen** <sup>427</sup>

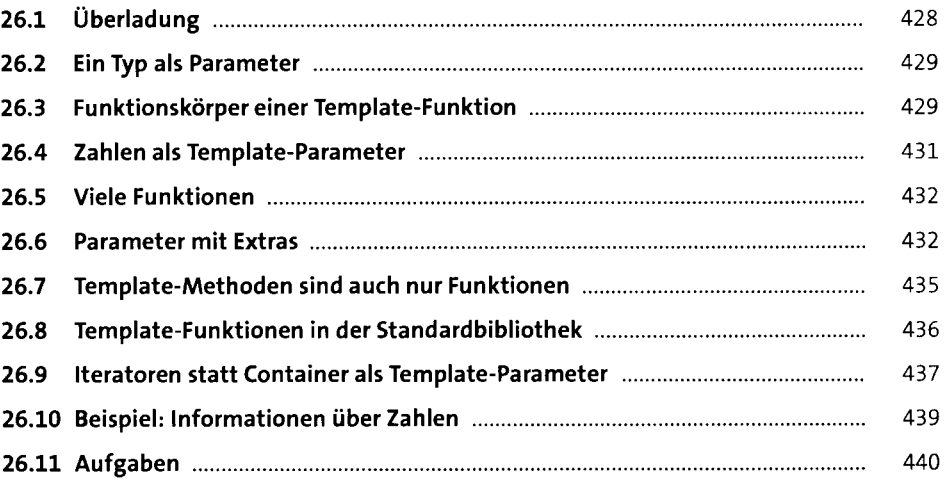

### **27 Eine Klasse als Funktion** 442

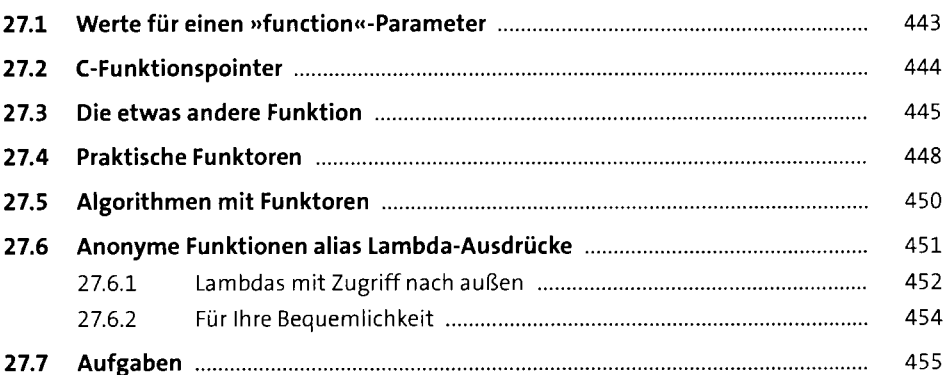

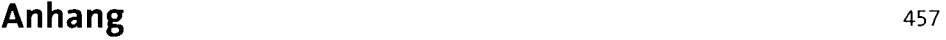

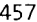

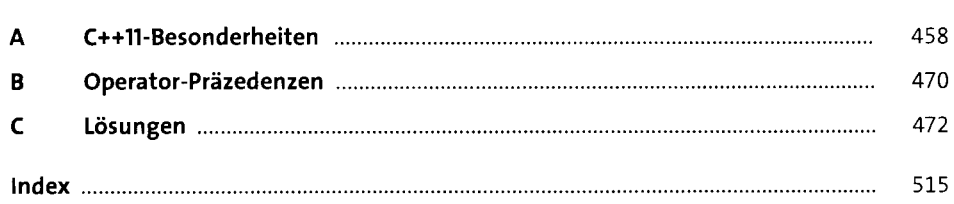